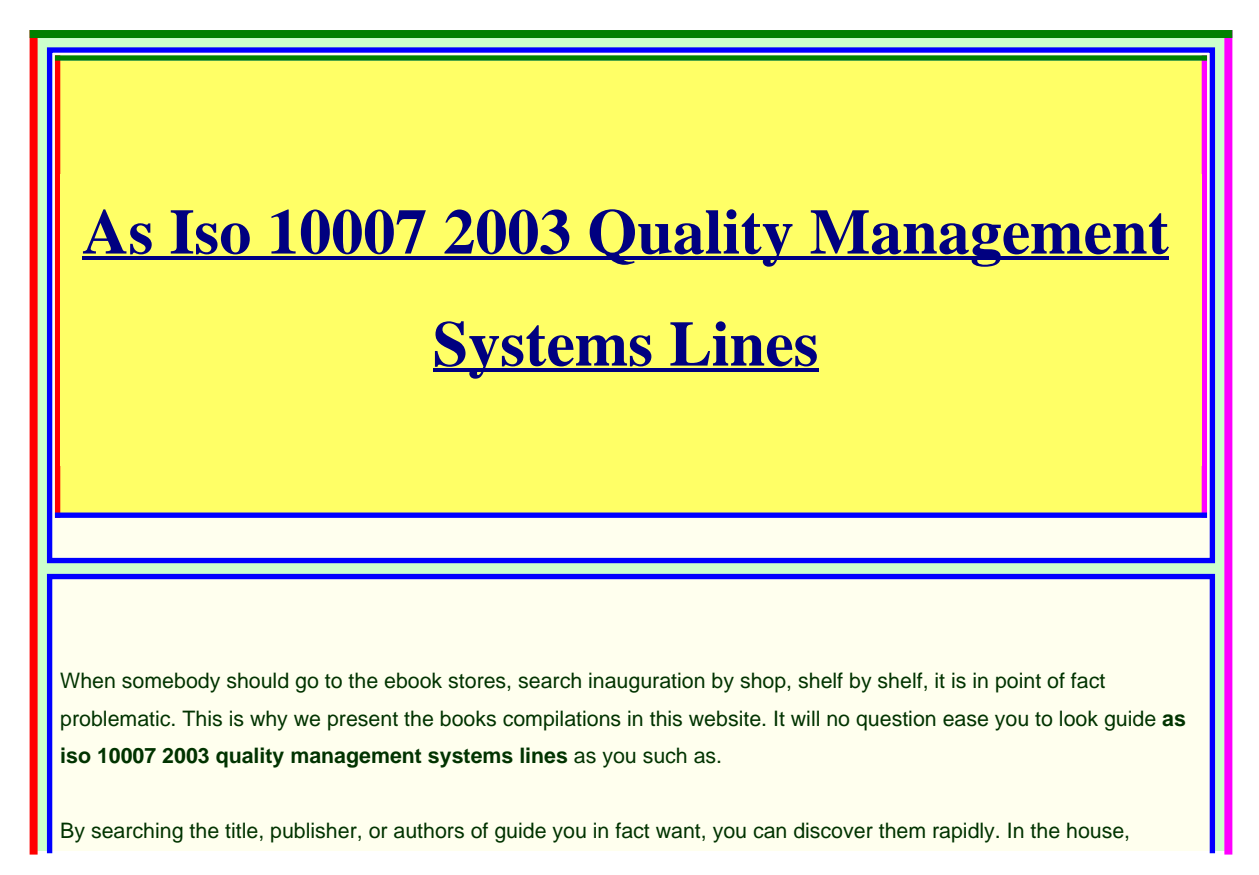

✰❁❇❅ ✑✏✑✓

workplace, or perhaps in your method can be all best area within net connections. If you try to download and install the as iso 10007 2003 quality management systems lines, it is categorically easy then, before currently we extend the join to buy and make bargains to download and install as iso 10007 2003 quality management systems lines thus simple!

Authorama.com features a nice selection of free books written in HTML and XHTML, which basically means that they are in easily readable format. Most books here are featured in English, but there are quite a few German language texts as well. Books are organized alphabetically by the author's last name. Authorama offers a good selection of free books from a variety of authors, both current and classic.

**Copy SACD to PC, creating Image ISO , Convert DSD Files foobar2000 to flac** Copy SACD to PC, creating Image ISO , Convert DSD Files foobar2000 to flac by sevunt 4 months ago 17 minutes 731 views Copy SACD to PC IsoBuster download **EAC V1.3/4/5 | Guide to Perfect CD Rips \u0026 Log Files (For Free)** EAC V1.3/4/5 | Guide to Perfect CD Rips \u0026 Log Files (For Free) by shaRky 6 months ago 13 minutes, 12 seconds 6,459 views Exact Audio Copy Guide (Read Below for Links) --------------------------------------------------------------------------- Written

#### Guide:

#### **Create and mount ISO image file with WinCDEmu**

Create and mount ISO image file with WinCDEmu by Linglom.com 5 years ago 5 minutes, 33 seconds 18,208 views If you want to re-install Windows from a DVD, but you don't have DVD drive on your computer, or you want to backup CD/DVD to a

**How to create Image ISO file from a bootable DVD or Data Disc | How to covert any DVD to image file**

How to create Image ISO file from a bootable DVD or Data Disc | How to covert any DVD to image file by Sandeep Kaundal 1 week ago 2 minutes, 41 seconds 40 views How to create Image , ISO , file from a bootable Windows 10 DVD or Data Disc using Imgburn Free Software. Make an image file

**How to Create an ISO File on PC and used on CD DVD Duplicator**

How to Create an ISO File on PC and used on CD DVD Duplicator by vinpowerdigital 9 years ago 3 minutes, 43 seconds 24,419 views This video shows how easy it is to create an , ISO , file that can be copied to the hard drive of a Vinpower Digital duplicator. **how to create iso file from files and folder | convert cd/dvd/blu-ray to iso for free** how to create iso file from files and folder | convert cd/dvd/blu-ray to iso for free by tech for non techies 1 year ago 4 minutes, 10 seconds 961 views In this video im going to show easy way to create , iso , file for free here you can convert your files and folder to ,

iso , , from cd/dvd to

## **How to make an ISO image file of a CD,DVD,BD**

How to make an ISO image file of a CD,DVD,BD by furulevi 7 years ago 2 minutes, 12 seconds 2,831 views More about this here: http://www.furulevi.go.ro/how\_to\_make\_an\_ISO\_image\_file\_of\_a\_CD\_DVD\_BD.htm. **ESD to ISO - Create a Windows 10 ISO image** ESD to ISO - Create a Windows 10 ISO image by Kari Finn 4 years ago 6 minutes, 23 seconds 55,597 views How to create Windows 10 , ISO , image from the ESD file

downloaded by Windows Update. See the

#### **How to load ISO files**

How to load ISO files by Jasper Malinis 2 days ago 5 minutes, 14 seconds 46 views About: How to load , ISO , files Click to Subscribe! https://www.youtube.com/channel/UCDzCCbKG6dbZyL8wHUX7gyA Link: **How To Install and Configure UBCD4WIN and Make A Bootable PRE Install**

## **Environment ISO**

How To Install and Configure UBCD4WIN and Make A Bootable PRE Install Environment ISO by Britec09 11 years ago 10 minutes, 33 seconds 41,901 views How To Install and Configure UBCD4WIN and Make A Bootable PRE Install Windows Environment , ISO , by Britec great bit of

**How to create an ISO (Disk Image file) from any files / folders / cd in windows** How to create an ISO (Disk Image file) from any files / folders / cd in windows by TheBeginnerGuy 6 years ago 1 minute, 2 seconds 18,510 views How to Mount , ISO , File\*\* https://www.youtube.com/watch?v=k0B9Z8Ae-XI In this video you will come to

know how to make , ISO , file

#### **Episode #313: ISO Disk Images for Copying CD and DVDs**

Episode #313: ISO Disk Images for Copying CD and DVDs by Eli the Computer Guy 7 years ago 15 minutes 21,365 views In this episode Eli the Computer Guy talks about creating , ISO , disk images from CDs and DVDs using ImgBurn. He shows how to **How To CREATE Image (.ISO) FILES AND MAKE Pendrive Bootable ||windows 7,8,10 linux ||**

How To CREATE Image (.ISO) FILES AND MAKE Pendrive Bootable ||windows 7,8,10 linux || by Gulshan Kumar 4 years ago 6 minutes, 58 seconds 472,526 views Steps to Create Bootable USB Drive: https://bit.ly/2EQ5lYP Recover 100MB files for FREE! Try Wondershare Recoverit Data

**How To Create ISO File From Files and Folders**

How To Create ISO File From Files and Folders by 1stepatatime 3 years ago 2 minutes, 32 seconds 116,226 views In this quick video I show you how to create an , ISO , file

from files and folders.

#### **How to mount ISO, CUE, NRG, MDS/MDF, CCD, IMG images**

How to mount ISO, CUE, NRG, MDS/MDF, CCD, IMG images by guruTricks 3 years ago 1 minute, 49 seconds 6,201 views This video shows How to mount , ISO , , CUE, NRG, MDS/MDF, CCD, IMG images Download LInk for WinCDEmu:

#### **How to Burn ISO File to CD Or DVD Using Nero 7**

How to Burn ISO File to CD Or DVD Using Nero 7 by ComputroGeek 7 years ago 2 minutes, 57 seconds 261,923 views An , ISO , is a file that contains the complete image of a disc or an archive file of an optical disc, from sector 0 to the end including the **How to Convert Files / Folders into a .ISO File using ImgBurn! [April - 2020]** How to Convert Files / Folders into a .ISO File using ImgBurn! [April - 2020] by ATAY 3 years ago 3 minutes, 1 second 114,681 views How to Convert Any File/Folders into a ., ISO , File using ImgBurn! [January - 2017] [HD - SUPER EASY] ImgBurn: **Best way to RIP CDs**

Best way to RIP CDs by PS Audio 2 years ago 8 minutes, 53 seconds 180,828 views Paul gives us tips on the best format to rip CDs in, why it matters and for those Apple users, what AIFF is and why Bit Perfect is the

**Create ISO file and Burn Bootable with Ultra ISO Urdu and Hindi in Window 7** Create ISO file and Burn Bootable with Ultra ISO Urdu and Hindi in Window 7 by Online Trainings World 6 years ago 13 minutes, 9 seconds 48,290 views Create Image with ULTRA , ISO , and Write at same time. open CD/DVD and Insert a CD which you are wruite in another Disk.

## **Make a Bootable ISO with ImgBurn**

Make a Bootable ISO with ImgBurn by Britec09 7 years ago 4 minutes, 48 seconds 504,678 views Make a Bootable , ISO , with ImgBurn In this video I will be showing you how to create a bootable , iso , image, this method works for

# **How to create iso image file from CD/DVD**

How to create iso image file from CD/DVD by TechLair 6 years ago 3 minutes, 52

seconds 119,392 views Creating , iso , image is the best way to backup your CD/DVD. Creating and storing , ISO , backups of your important software

#### **How to install software from an ISO file | Burning \u0026 Mounting**

How to install software from an ISO file | Burning \u0026 Mounting by Wymondham High O Team 6 years ago 6 minutes, 16 seconds 247,607 views Learn how to install software from an , ISO , file by either burning the , ISO , to a DVD or CD or by mounting the , ISO , and by installing

# **Unpacking ISO files into DVD and BluRay disc files**

Unpacking ISO files into DVD and BluRay disc files by Steve Grisetti 3 years ago 3 minutes, 40 seconds 1,350 views

# **Create a CD Image and test it**

Create a CD Image and test it by Brian 10 years ago 2 minutes, 56 seconds 239 views This tutorial shows how to create a CD image. Although I am using magic , ISO , with magic disc this info can be applied to several

# **How to Convert DVD to ISO File or DVD Folder - Wondershare UniConverter (Win) User Guide**

How to Convert DVD to ISO File or DVD Folder - Wondershare UniConverter (Win) User Guide by Wondershare UniConverter 1 month ago 2 minutes, 23 seconds 37 views Learn more about UniConverter —Your Best Video Toolbox: https://bit.ly/3gnJl4O In this video, Nate will explain to you how to

# **How to Convert Any file to ISO**

How to Convert Any file to ISO by Computer Technology 6 years ago 3 minutes, 36 seconds 9,337 views link ultraiso : http://adf.ly/eGzWy http://www.computertechnologys.com/how-convert-any-file-to-, iso , -with-ultraiso-inwindows-8/

**How to convert a CD to an ISO file | ??????? ?????? \"CD\"?? ?? ????? \"ISO\"** How to convert a CD to an ISO file | ??????? ?????? \"CD\"?? ?? ????? \"ISO\" by Rawan Rashad Akreyi 4 months ago 4 minutes, 39 seconds 243 views ????? ????????:

✰❁❇❅ ✑✐✏✑✓

#### http://download.imgburn.com/SetupImgBurn\_2.5.8.0.exe.

## **The ISO program**

The ISO program by oissmsu 9 years ago 2 minutes, 47 seconds 775 views The International Student Orientation (, ISO , ) program at Michigan State University.

# **ISO-Image Erstellen und Brennen [TUTORIAL]**

ISO-Image Erstellen und Brennen [TUTORIAL] by Webswitch 7 years ago 8 minutes, 27 seconds 23,340 views Ganz einfach , ISO , -Images erstellen und brennen mit IMGBurn! Die einfachste Möglichkeit ein Datenträgerabbild zu erzeugen.

### **Using Disc Image File Without Burning.#Alamgir\_Tech\_BD**

Using Disc Image File Without Burning.#Alamgir\_Tech\_BD by Alamgir\_Tech\_BD 6 months ago 3 minutes, 10 seconds 395 views here is, how to use a , iso , or img file without burning in disc ? ? Stay Connected With Us? ·? ??Like The Facebook principles of marketing kotler 15th edition pearson, exampler life science grade10 paper3, perfect people, rotax engine ipc, jackie robinson story study guide, call center handbook the complete guide to starting running and improving your call center, ap biology guided reading chapter 41 answers, calculus of several variables byu math, the stone angel margaret laurence, classroom discourse analysis a tool for critical reflection second edition, section 4 guided aggressors invade nations answers, read summary chapters of black ships before troy silooo, maths on target answers year 5, intermediate accounting 13th edition solutions chapter 16, new dawn the battles for fallujah, how to hack nokia e63, engineering mechanics statics and dynamics irving h shames, malnutrition research paper outline, van gogh life and works, dinesh k gauri k sudhir and debabrata talukdar, manual de instrucciones mercedes clk 200 kompressor, 2002 ford expedition heater core hose, palepu business analysis, big girls do it wetter 2 jasinda wilder, honda cvt transmission repair manual beefki, comunicazione politica: case studies, nissan versa engine diagram, daily herald newspaper, esol exam papers entry 2, 1st sem economics question paper mdu, italia allo specchio il dna degli italiani anno 2017 terza parte, macroeconomics 18th edition mcconnell, 99214 psychiatrist sample

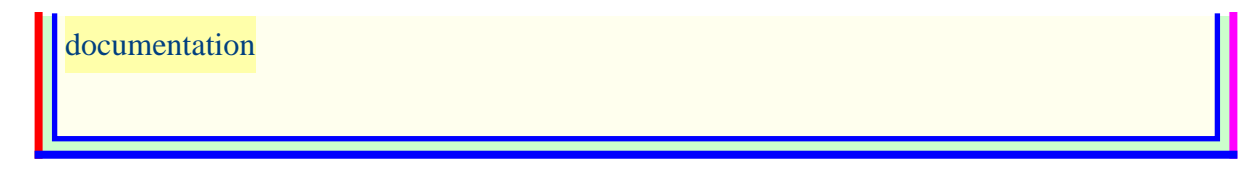